Миша заполнял таблицу истинности функции (¬х / ¬у)  $\vee$  (y≡z)  $\vee$  ¬w, но успел заполнить лишь фрагмент из трёх различных её строк, даже не указав, какому столбцу таблицы соответствует каждая из переменных w, x, y, z.

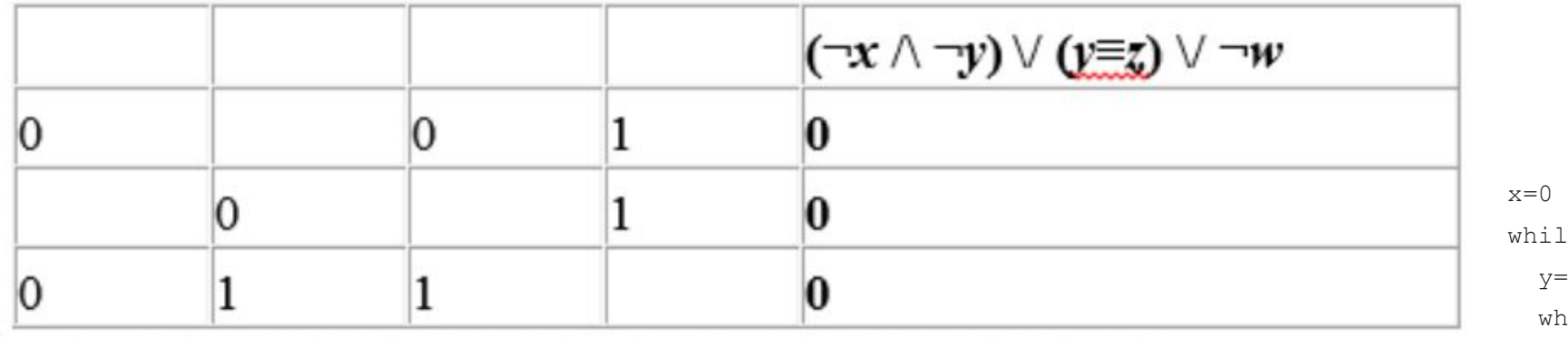

Определите, какому столбцу таблицы соответствует каждая из переменных W, X, Y, Z.

В ответе напишите буквы w, x, y, z в том порядке, в котором идут соответствующие им столбцы (сначала буква, соответствующая первому столбцу; затем буква, соответствующая второму столбцу, и т.д.). Буквы в ответе пишите подряд, никаких разделителей между буквами ставить не нужно.

```
while x \leq 1:
v=0while y \leq 1:
   z=0while z \leq 1:
     M = 0while w \leq 1:
       if (x == 1 or y == 1) and y != z and w == 1:
          print(x, y, z, w)w+=1z + 1v+=1x+=1
```
**ZYXW** OTBeT: